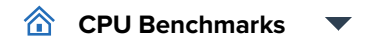

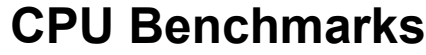

Over 1,000,000 CPUs Benchmarked

## **New Desktop CPU Performance**

Thischart comparing performance of CPUs designed for desktop machines is made using thousands of PerformanceTest benchmark results and is updated daily.

## **Notes:**

- While we try to keep this chart mainly server and laptop CPU free, there might be some rogue processors in the list.
- The chart shows only CPUs that had their benchmark first submitted within the last 36 months. Older desktop CPUs may not appear.

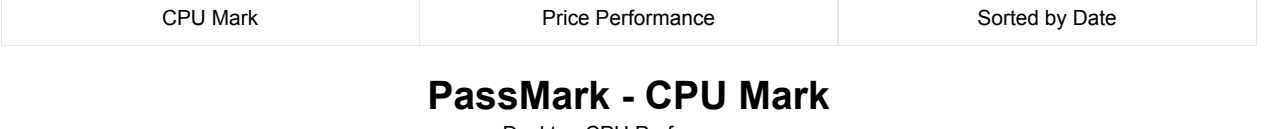

Desktop CPU Performance

Updated 3rd of November 2022

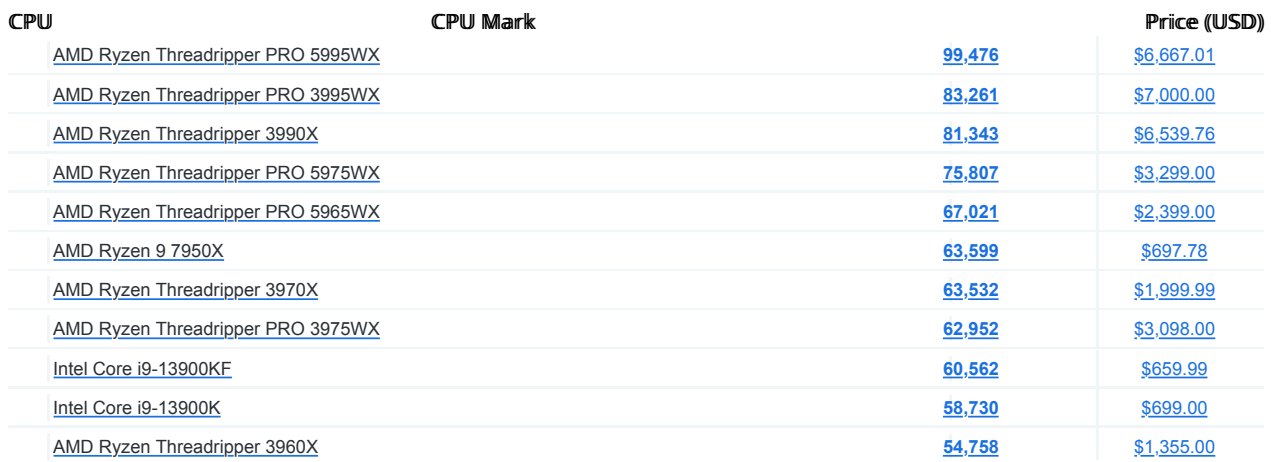

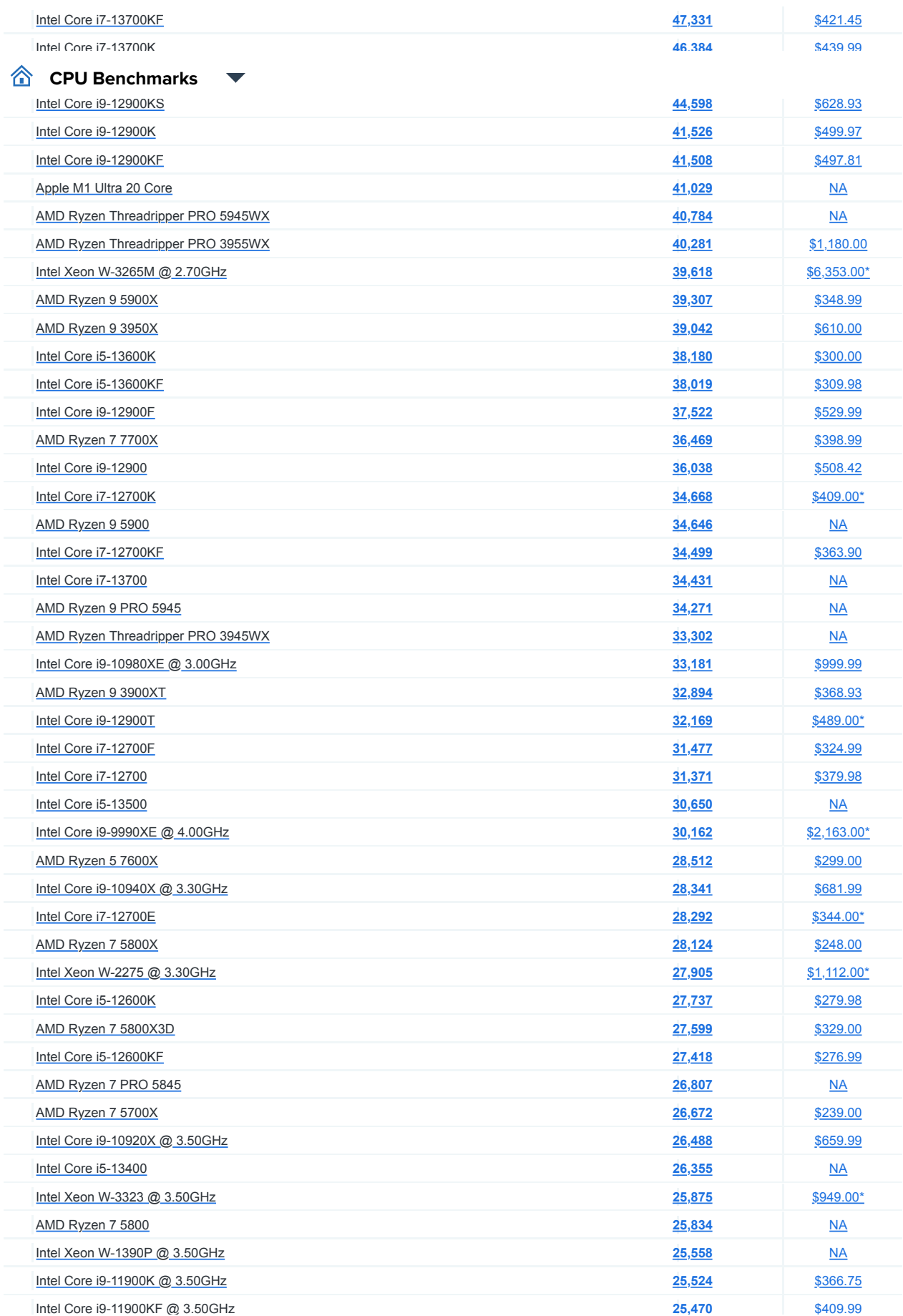

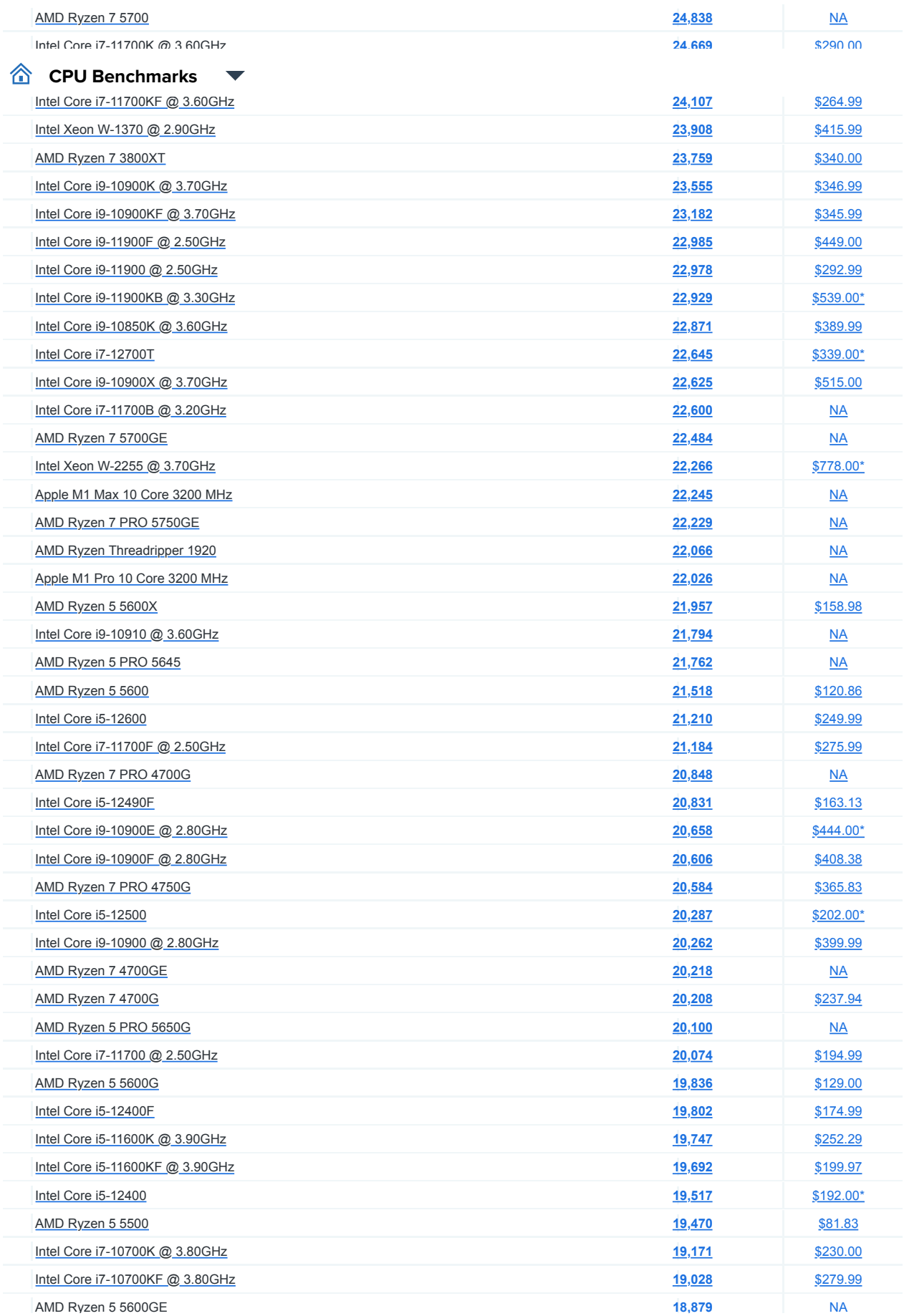

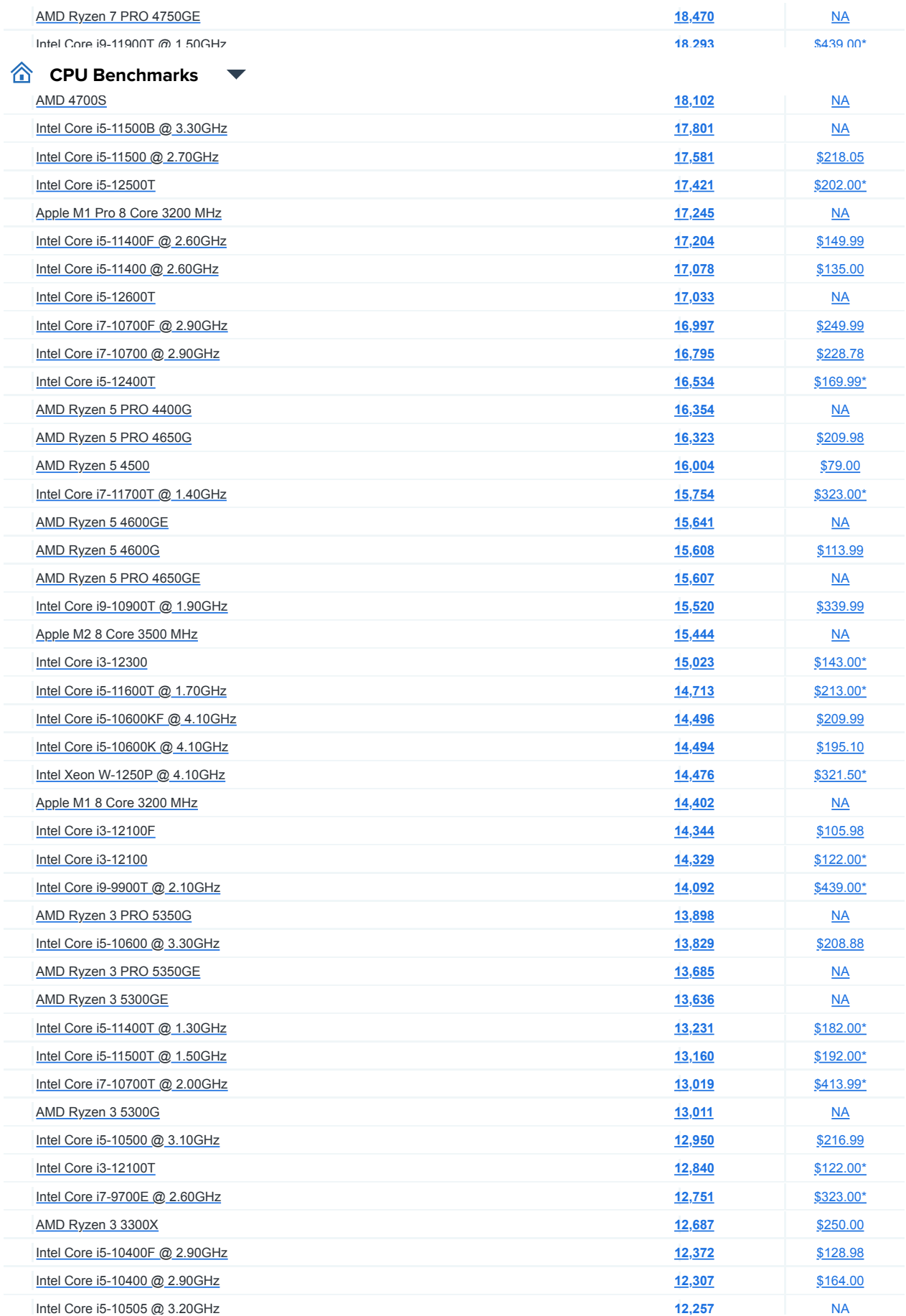

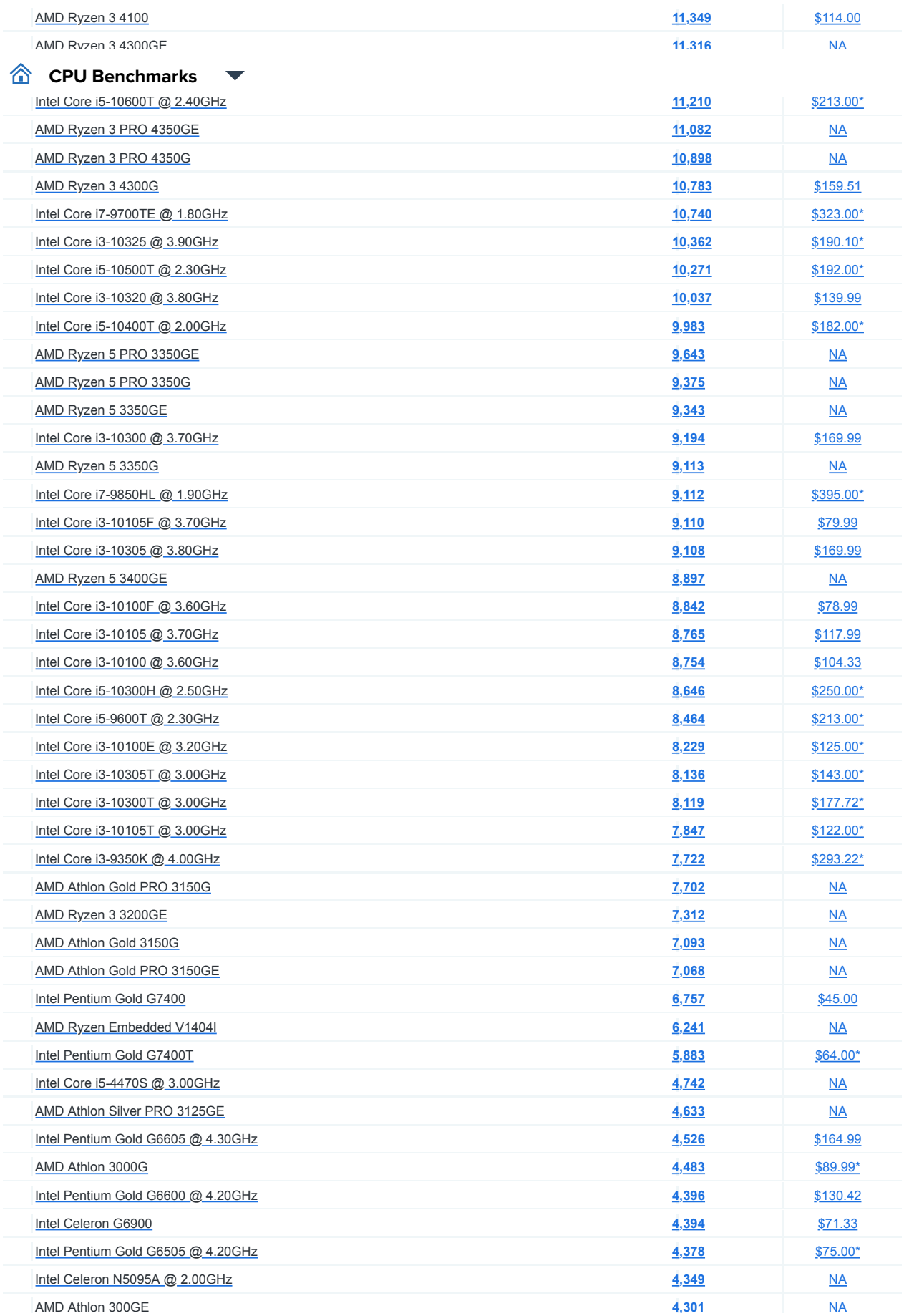

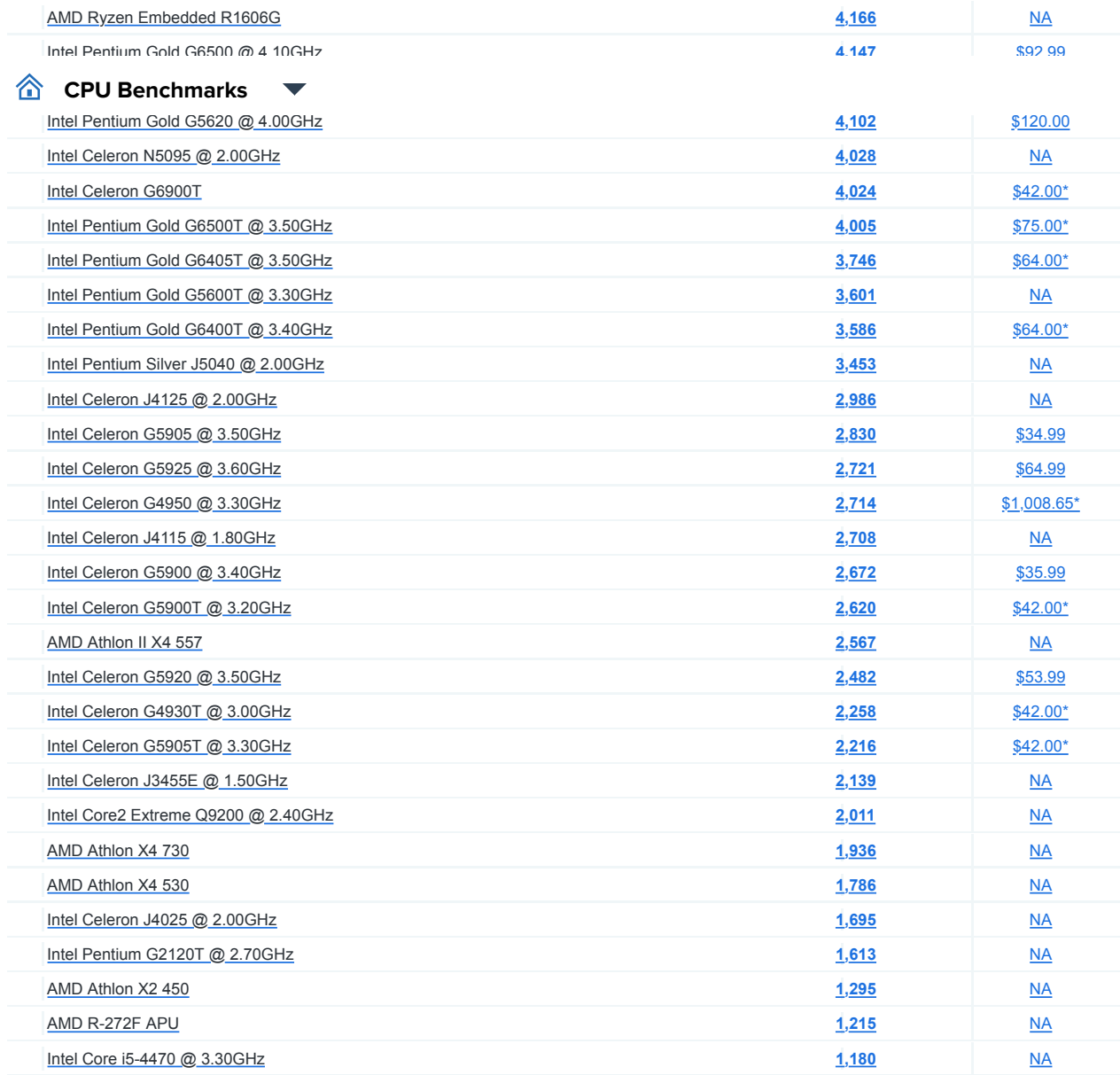

//

Softtware March 1999 and 1999 and 1999 and 1999 and 1999 and 1999 and 1999 and 1999 and 1999 and 199

合

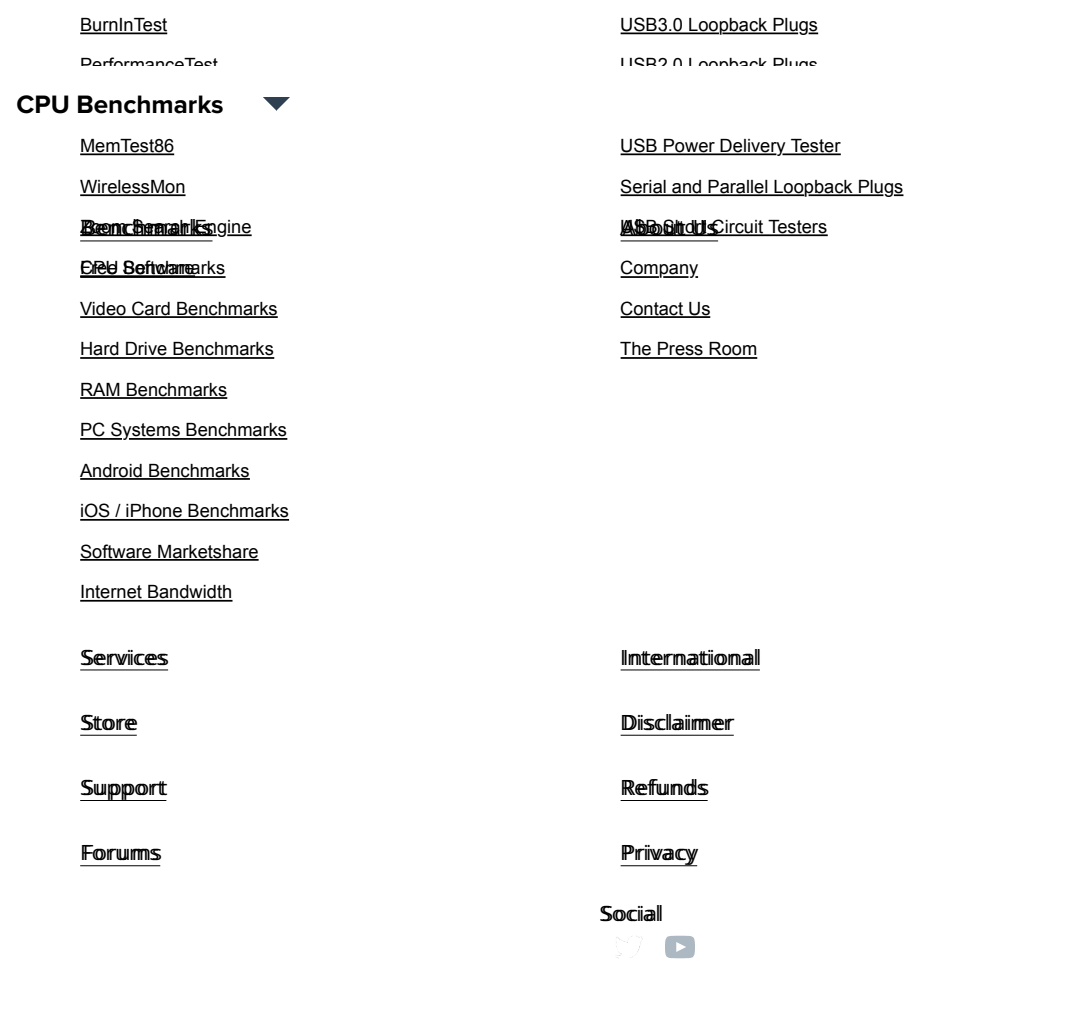

**Copyright © 2022 PassMark® Software**<br>AMERICAN MOSICO Maderica<sup>n</sup> ProyPol VISA

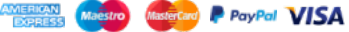